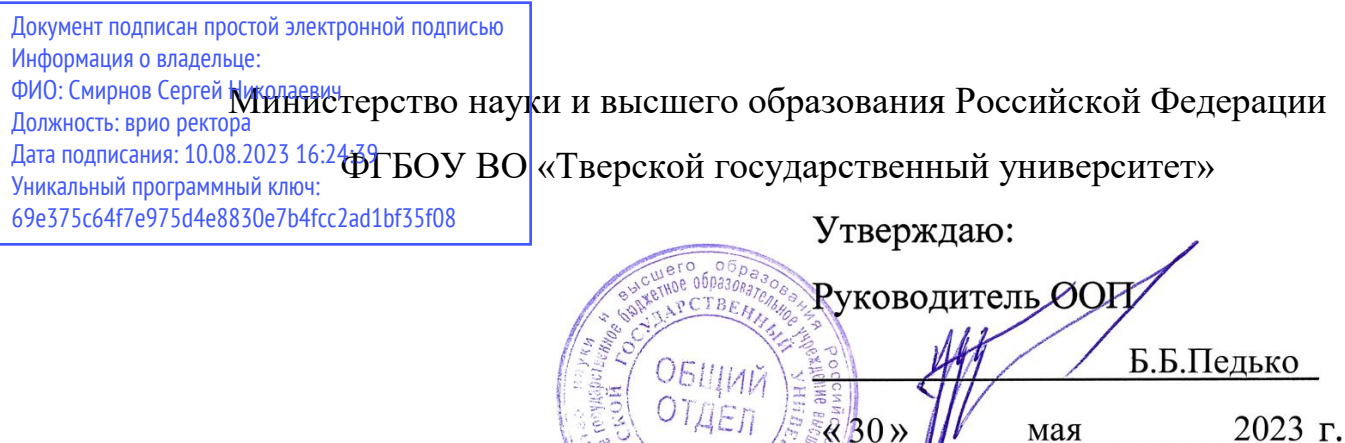

Рабочая программа дисциплины (с аннотацией)

 $\pmb{\eta}$ 

## **Основы аддитивных технологий**

Направление подготовки

## 03.03.03 Радиофизика

профиль

Физика и технология материалов и устройств радиоэлектроники

Для студентов

4 курса, очной формы обучения

Составитель: младший научный сотрудник управления научных

исследований ТвГУ Востров Н. В.

### **І. Аннотация**

### **1. Цель и задачи дисциплины**

#### Целью освоения дисциплины является:

Формирование знаний о методах и способах создания быстрых прототипов с использованием технологий 3D-печати и систем автоматизированного производства (САПР).

#### Задачами освоения дисциплины являются:

Изучение методических основ технологий 3D-печати по методу осаждения расплавленной нитью (FDM) и стереолитографии (SLA); формирование понимания процесса 3D-моделирования и умений работать в системах автоматизированного производства; формирование навыков по поиску и выявлению инженерных задач и разработка решений на основе технологий быстрого прототипирования; формирование навыков применения методов инженерного творчества при решении конструкторско-технологических и производственных задач.

### **2. Место дисциплины в структуре ООП**

Дисциплина «Основы аддитивных технологий» изучается в модуле Информационные технологии Блока 1. Дисциплины обязательной части учебного плана ООП.

Основой для освоения дисциплины является знание школьных курсов информатики и математики, а также знания, получаемые в рамках дисциплин блоков «Общая физика» и «Информационные технологии».

### Дальнейшее использование:

Полученные в ходе изучения дисциплины знания и навыки используются в дальнейшем в профессиональной деятельности.

**3. Объем дисциплины:** 3 зачетные единицы, 108 академических часов, **в том числе**:

**контактная аудиторная работа:** лекции 15 часов, лабораторные занятия 30 часов*;*

## **самостоятельная работа**: 63 часа.

## **4. Планируемые результаты обучения по дисциплине, соотнесенные с**

## **планируемыми результатами освоения образовательной программы**

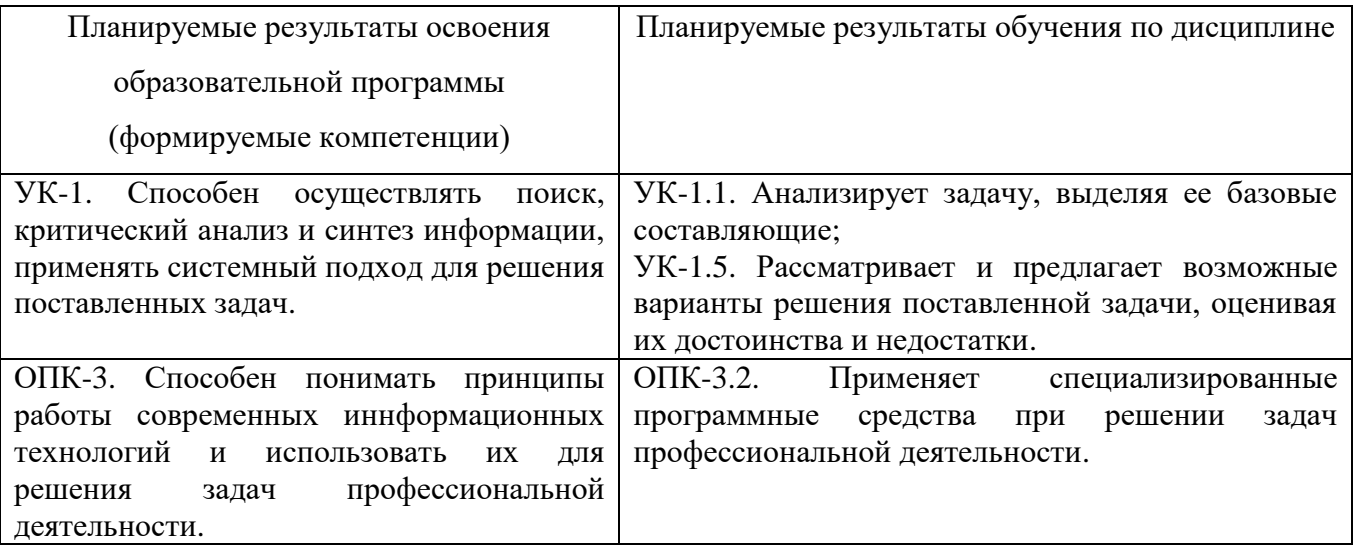

## **5. Форма промежуточной аттестации и семестр прохождения**

Зачет в 7 семестре.

# **6. Язык преподавания:** русский.

**II. Содержание дисциплины, структурированное по темам (разделам) с указанием отведенного на них количества академических часов и видов учебных занятий.**

## **1.Для студентов очной формы обучения**

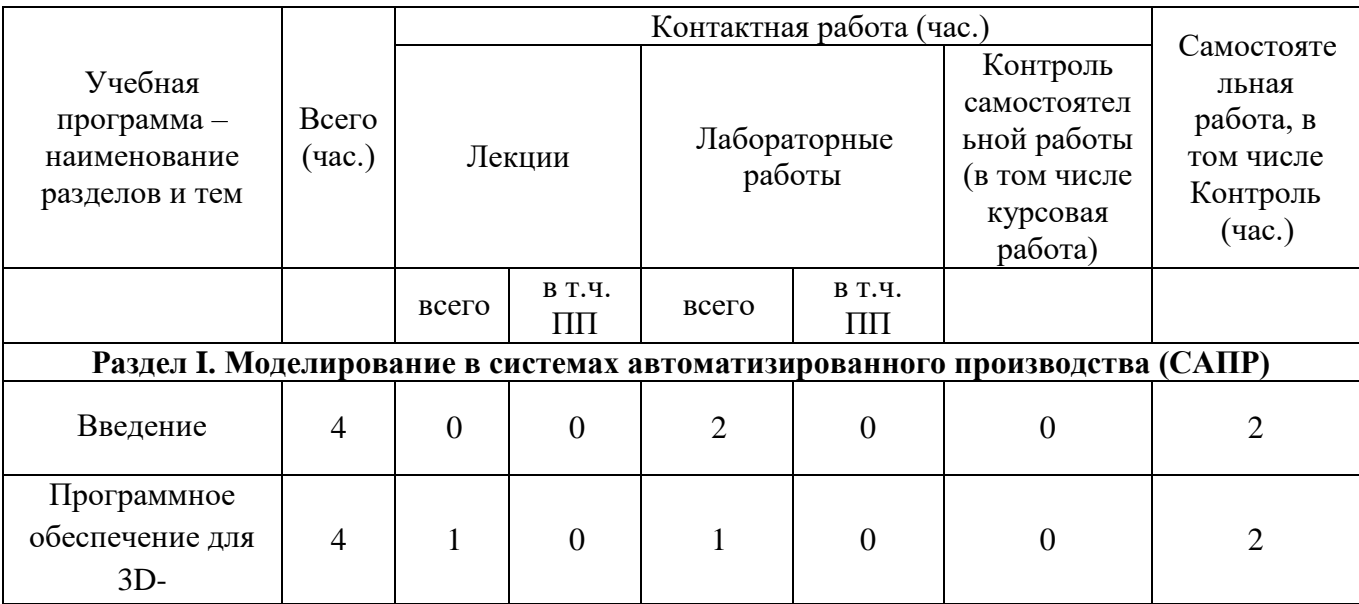

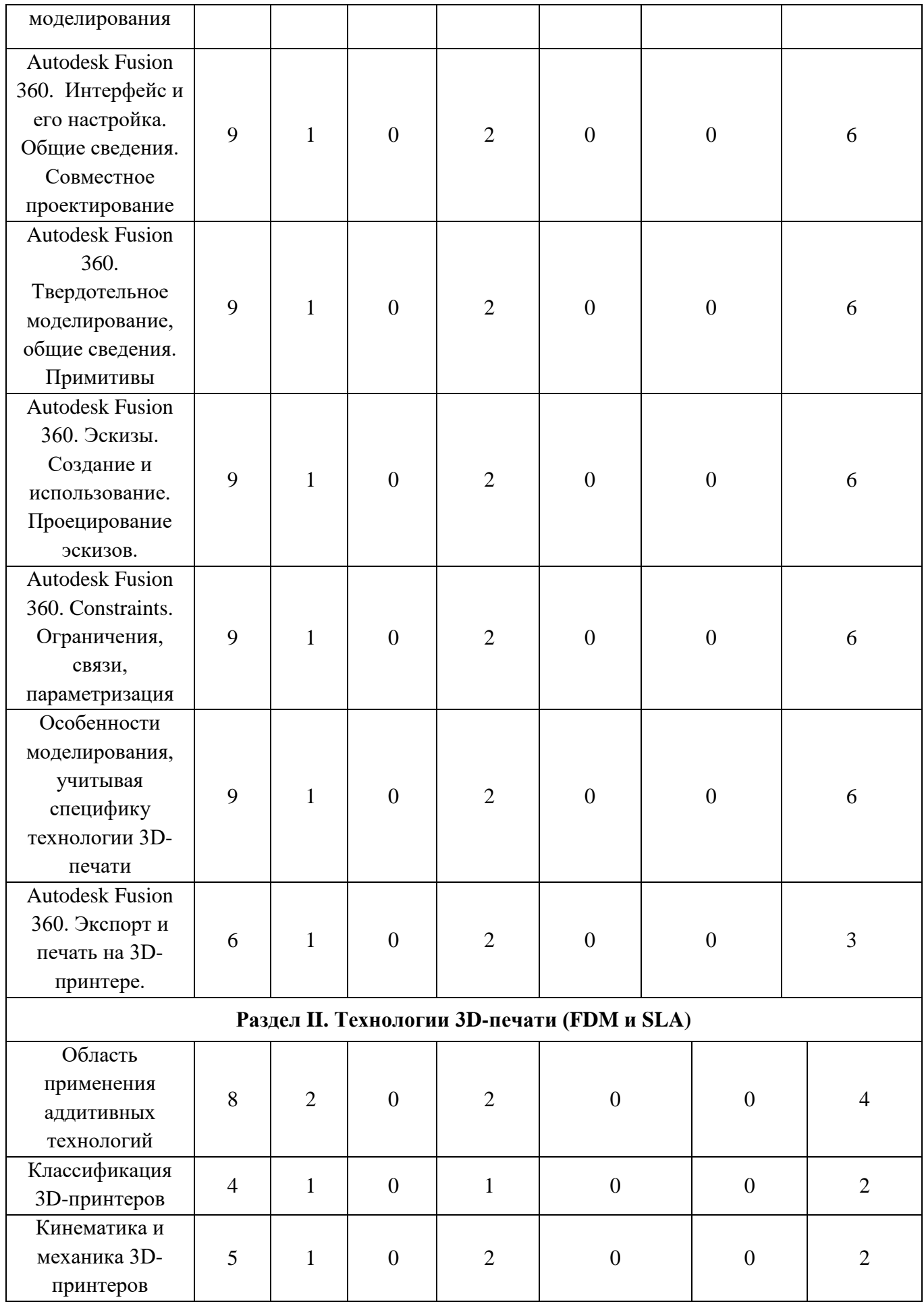

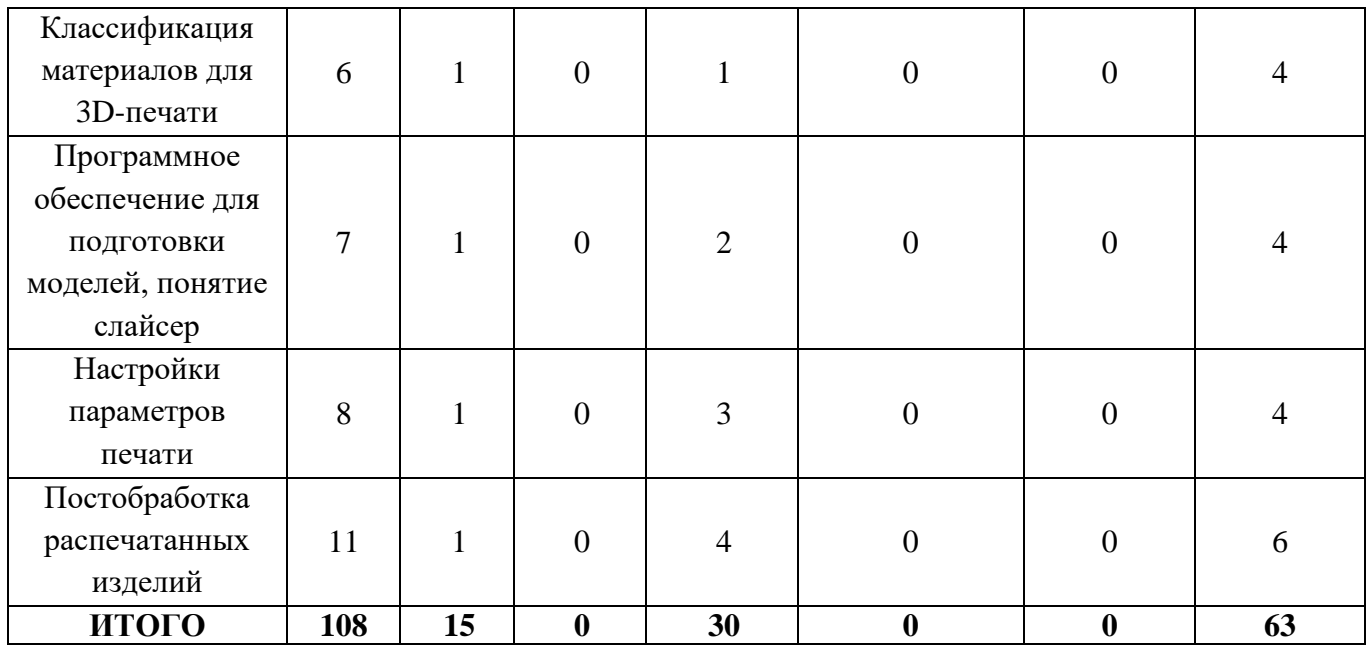

# **III. Образовательные технологии**

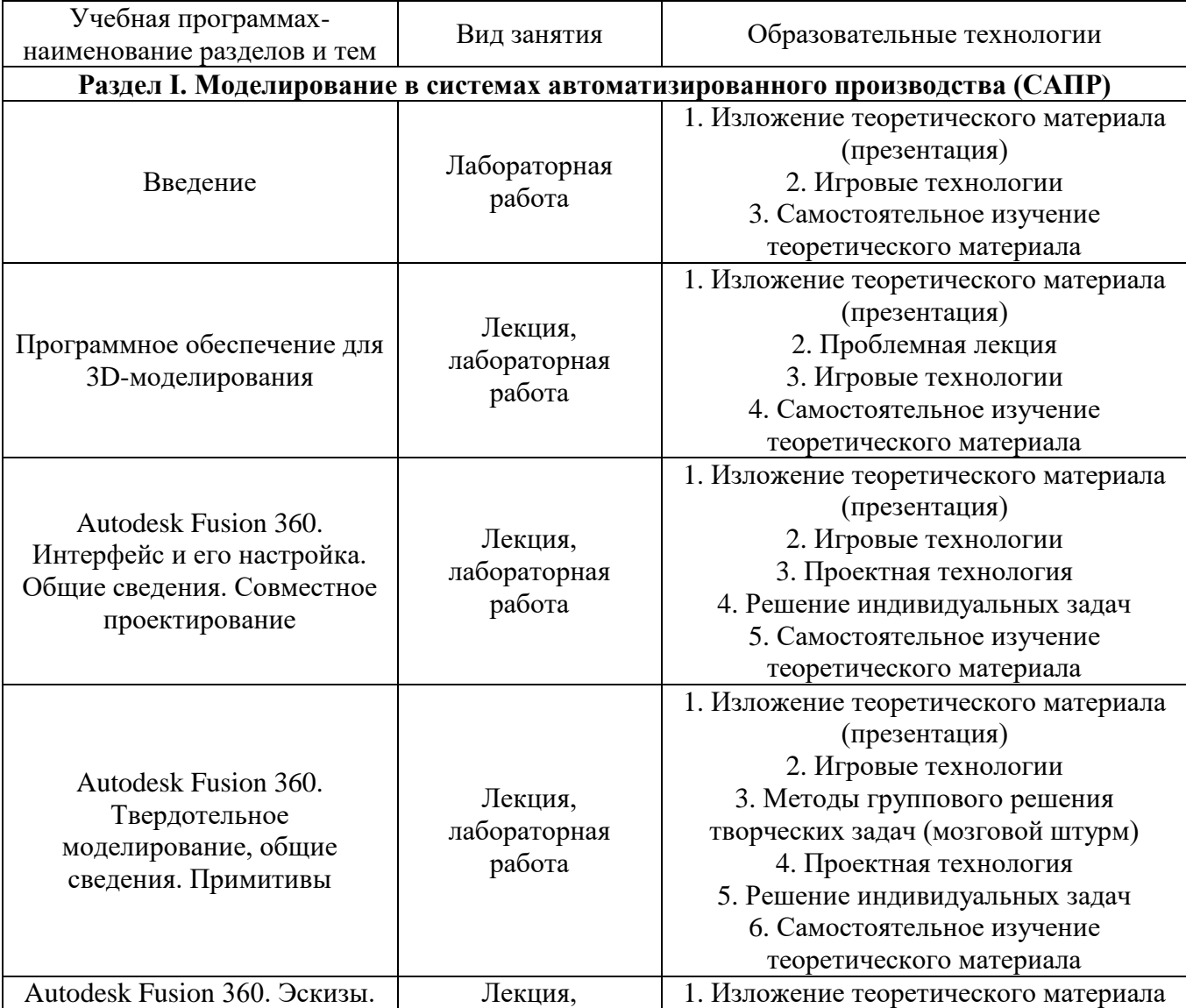

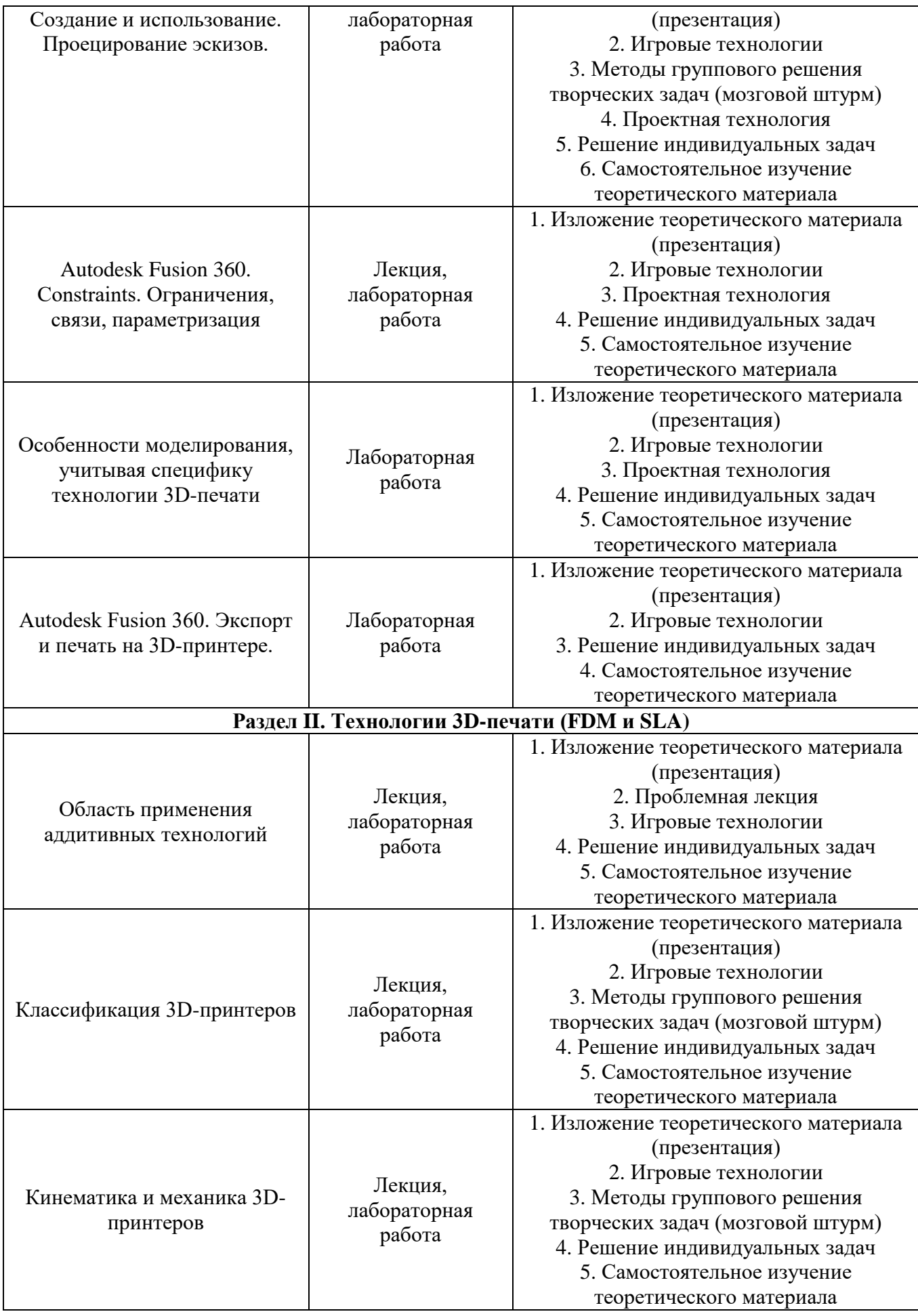

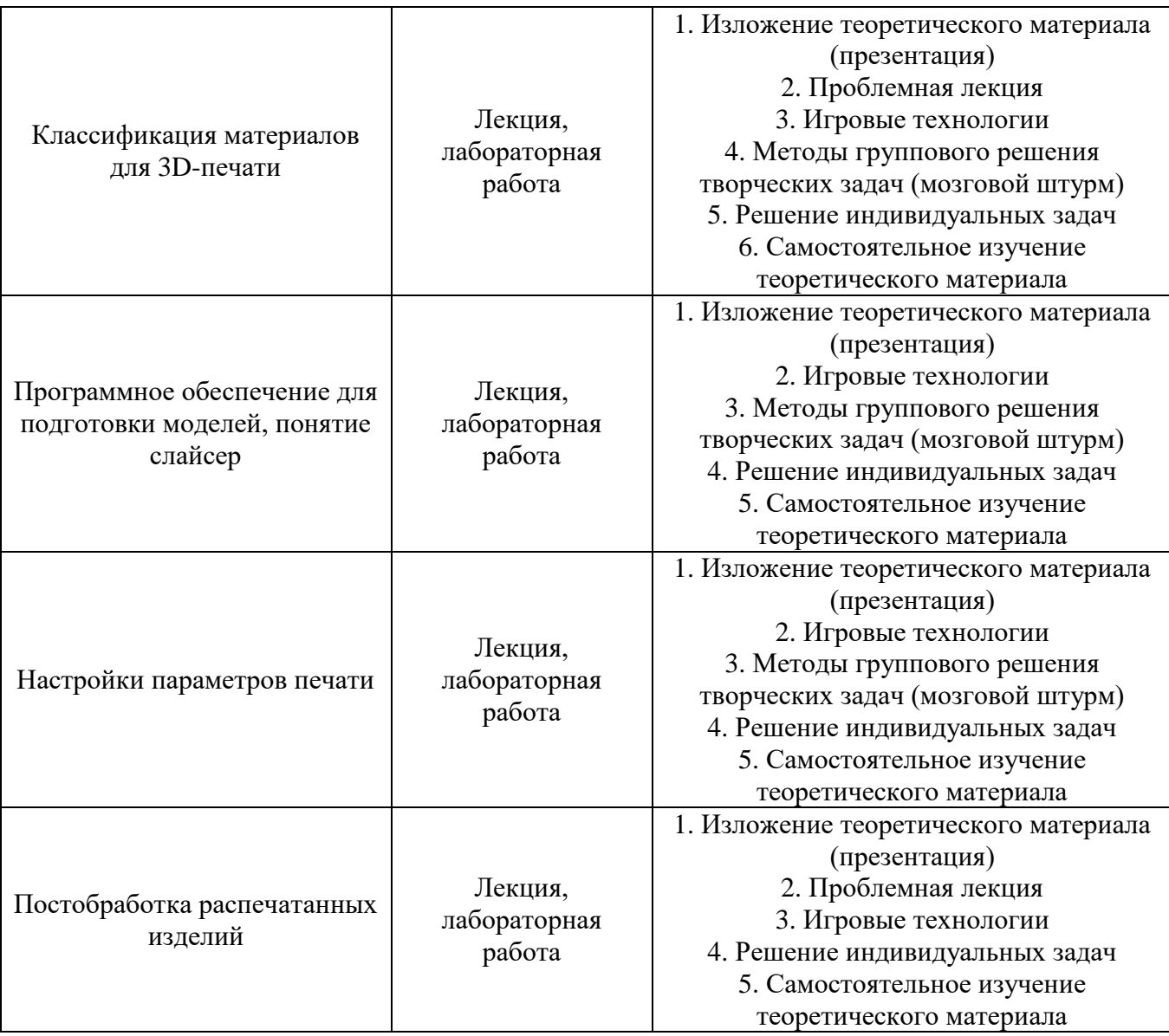

Преподавание учебной дисциплины строится на сочетании лекций, лабораторных занятий и различных форм самостоятельной работы студентов. В процессе освоения дисциплины используются следующие образовательные технологии, способы и методы формирования компетенций: традиционные и проблемные лекции, практические занятия в компьютерных классах, игровые технологии, выполнение командных и индивидуальных заданий в проектном залоге. Самостоятельная работа студентов организуется в форме командного / индивидуального проекта.

# **IV. Оценочные материалы для проведения текущей и промежуточной аттестации**

*Форма проведения зачета:* студенты, освоившие программу курса могут получить оценку по итогам семестровой и полусеместровой рейтинговой аттестации согласно «Положению о рейтинговой системе обучения ТвГУ» (протокол №8 от 30 апреля 2020 г.).

## **Для проведения текущей и промежуточной аттестации:**

УК-1. Способен осуществлять поиск, критический анализ и синтез информации, применять системный подход для решения поставленных задач:

УК-1.1. Анализирует задачу, выделяя ее базовые составляющие;

УК-1.5. Рассматривает и предлагает возможные варианты решения поставленной задачи, оценивая их достоинства и недостатки.

**Задание:** Нарисовать схему процесса 3D-печати по методам FDM и SLA, указав возможные проблемы в процессе изготовления изделий и пути их решения.

**Способ аттестации**: творческое задание

#### **Критерии оценки:**

- Схематизация процесса (способ и задействование программных продуктов) (до 5 баллов);
- Оформление выявленных проблем и путей их решения (до 3 баллов);
- Оригинальность представления схемы (учитывается использование программных продуктов) (до 5 баллов);
- Использование источников (до 2 баллов).

**ИТОГО:** 15 баллов.

**Задание:** Провести ряд экспериментов (10 и более) по печати одной формы, изменяя настройки слайсера и добиваясь наилучшего качества итогового изделия.

В качестве рефлексии зафиксировать параметры оптимальной скорости и качества в виде зависимостей, описать поверхности распечатанных изделий путем зрительного и тактильного осмотров.

**Способ аттестации**: письменный **Критерии оценки:** 

- Выявлена зависимость (чем выше скорость, тем ниже качество и др.) (до 5 баллов);
- Описание зависимости скорости от качества представлено развернуто и ёмко (после визуального и тактильного осмотров) (до 8 баллов);
- Определены второстепенные характеристики, влияющие на качество печати (высота слоя, поток и др.) (до 7 баллов).

**ИТОГО:** 20 баллов.

ОПК-3. Способен понимать принципы работы современных иннформационных технологий и использовать их для решения задач профессиональной деятельности:

ОПК-3.2. Применяет специализированные программные средства при решении задач профессиональной деятельности.

**Задание:** Расположить предоставленную преподавателем модель в формате .stl в слайсере Cura таким образом, чтобы в процессе печати было создано минимальное количество поддерживаемых структур, и при этом общее время печати не выходило за рамки установленного времени.

# **Способ аттестации**: работа в ПО

## **Критерии оценки:**

- Длительность общего времени печати основной модели и поддержек (до 3 баллов);
- Количество поддерживаемых структур и их расположение, с учетом геометрии модели (до 5 баллов);
- Тип поддержек (до 3 баллов);
- Способ удаления поддержек после печати (4 баллов). **ИТОГО:** 15 баллов.

## **V. Учебно-методическое и информационное обеспечение дисциплины**

- 1) Рекомендуемая литература
- а) Основная литература
- 1. Аддитивные технологии и материалы: учебное пособие / А. И. Горунов; Горунов А. И. - Казань: КНИТУ-КАИ. - 56 с. - ISBN 978-5- 7579-2360-4.;
- 2. Основы аддитивного производства: учебно-методическое пособие / А. И. Горунов, А. Р. Гайсина, А. Х. Гильмутдинов; Горунов А. И., Гайсина А. Р., Гильмутдинов А. Х. - Казань: КНИТУ-КАИ. - 16 с. - ISBN 978-5-7570-2361-1;
- 3. Технологии аддитивного производства : учебное пособие / С. В. Каменев, К. С. Романенко; С.В. Каменев, К.С. Романенко; Министерство образования и науки Российской Федерации; Оренбургский Государственный Университет. - Оренбург: Оренбургский государственный университет, 2017. - 145 с.: ил. - Библиогр. в кн. - http://biblioclub.ru/. - ISBN 978-5-7410-1696-1.
- 6) Дополнительная литература
- -
- 2) Программное обеспечение
- а) Лицензионное программное обеспечение
	- 1. Autodesk Fusion 360
- б) Свободно распространяемое программное обеспечение
	- 1. Слайсер Cura (версия 4.9.1 и новее)

3) Современные профессиональные базы данных и информационные справочные системы

*-*

4) Перечень ресурсов информационно-телекоммуникационной сети «Интернет», необходимых для освоения дисциплины:

- 1. Сайт ТвГУ [\(http://university.tversu.ru\)](http://university.tversu.ru/);
- 2. Сайт научной библиотеки ТвГУ [\(http://library.tversu.ru\)](http://library.tversu.ru/);
- 3. Электронная библиотечная система [http://biblioclub.ru;](http://biblioclub.ru/)
- 4. [http://www.ixbt.com/printer/3d/3d\\_tech.shtml](http://www.ixbt.com/printer/3d/3d_tech.shtml) ;
- 5. [http://3dtoday.ru/wiki/high\\_filament/](http://3dtoday.ru/wiki/high_filament/);
- 6. [http://3dtoday.ru/wiki/modeling\\_photoshop/](http://3dtoday.ru/wiki/modeling_photoshop/) ;
- 7. <https://academy.autodesk.com/software/fusion-360> ;
- 8. [http://3dtoday.ru/blogs/news3dtoday/why-you-do-not-need-3ds-max-to](http://3dtoday.ru/blogs/news3dtoday/why-you-do-not-need-3ds-max-to-teach-children-in-school-and-what-to-te/)[teach-children-in-school-and-what-to-te/](http://3dtoday.ru/blogs/news3dtoday/why-you-do-not-need-3ds-max-to-teach-children-in-school-and-what-to-te/) ;
- 9. <https://academy.autodesk.com/software/fusion-360> ;
- 10[.http://habrahabr.ru/post/196182/](http://habrahabr.ru/post/196182/) ;
- 11[.http://3dtoday.ru/wiki/deformation/](http://3dtoday.ru/wiki/deformation/) ;
- 12[.http://3dtoday.ru/wiki/processing\\_models/](http://3dtoday.ru/wiki/processing_models/) ;
- 13[.http://3dtoday.ru/wiki/soplo/](http://3dtoday.ru/wiki/soplo/) ;
- 14[.http://3dtoday.ru/wiki/rescue/](http://3dtoday.ru/wiki/rescue/) .

# **VI. Методические материалы для обучающихся по освоению дисциплины**

Организуя свою учебную работу, студенты должны, во-первых, выявить рекомендуемый режим и характер учебной работы по изучению теоретического курса, практическому применению изученного материала, по выполнению заданий для самостоятельной работы, по использованию информационных технологий и т.д. Во-вторых, ознакомиться с указанным в методическом материале по дисциплине перечнем учебно-методических изданий, рекомендуемых студентам для подготовки к занятиям и выполнения самостоятельной работы.

Самостоятельная работа студентов, предусмотренная учебным планом, должна соответствовать более глубокому усвоению изучаемого курса, формировать навыки исследовательской работы и ориентировать студентов на умение применять теоретические знания на практике.

### 1. Работа с учебными пособиями.

Для полноценного усвоения курса студент должен, прежде всего, овладеть основными понятиями этой дисциплины. Необходимо усвоить определения и понятия, уметь приводить их точные формулировки, приводить примеры объектов, удовлетворяющих этому определению. Кроме того, необходимо знать

круг фактов, связанных с данным понятием. Требуется также знать связи между понятиями, уметь устанавливать соотношения между классами объектов, описываемых различными понятиями.

#### 2. Самостоятельное изучение тем.

Самостоятельная работа студента является важным видом деятельности, позволяющим хорошо усвоить изучаемый предмет и одним из условий достижения необходимого качества подготовки и профессиональной переподготовки специалистов. Она предполагает самостоятельное изучение студентом рекомендованной учебно-методической литературы, различных справочных материалов, выступление с докладом, подготовку к лекционным и практическим занятиям, подготовку к зачёту.

#### 3. Подготовка к практическим занятиям.

При подготовке к практическим занятиям студентам рекомендуется следовать методическим рекомендациям по работе с учебными материалами, приведенным выше.

#### 4. Составление конспектов.

В конспекте отражены основные понятия темы. Для наглядности и удобства запоминания используются схемы и таблицы.

#### 5. Подготовка к зачету.

При подготовке к зачету студенты должны использовать как самостоятельно подготовленные конспекты, так и материалы, полученные в ходе лекций. Для получения зачета по дисциплине необходимо набрать минимум 50 баллов в течение семестра (минимальная оценка – удовлетворительно), в противном случае зачет считается не сданным. Зачет студенты могут сдавать в виде теста, проектной работы или устного ответа по вопросам, представленным в данной программе. Для получения зачета необходимо продемонстрировать знания, не ниже базового (минимального) уровня. Процедура оценивания знаний, умений, владений (умений применять) и (или) опыта деятельности обучающихся по дисциплине производится в рамках балльно-рейтинговой системы, включая рубежную и текущую аттестации. Согласно подходам балльно-рейтинговой системы в рамках оценки знаний, умений, владений (умений применять) и (или) опыта деятельности дисциплины установлены следующие аспекты.

Содержание учебной дисциплины в рамках одного семестра делится на два модуля (периода обучения). По окончании модуля (периода обучения) осуществляется рейтинговый контроль успеваемости знаний студентов.

Сроки проведения рейтингового контроля:

осенний семестр – I рейтинговый контроль успеваемости проводится на 8-9 учебной неделе по графику учебного процесса, II рейтинговый контроль успеваемости – две последние недели фактического завершения семестра по графику учебного процесса.

Максимальное количество баллов, которое может быть получено в результате освоения дисциплины, составляет 100 баллов. Общее количество баллов делится между первым и вторым модулями по 50 баллов на каждый модуль.

*Возможные вопросы по дисциплине:*

- 1. Какие существуют технологии печати? Назовите не менее 3-х разновидностей;
- 2. Назовите 4 (четыре) принципиально разные технологии 3D-печати;
- 3. Назовите 5 (пять) наиболее распространенных кинематик у термополимерных 3D-принтеров;
- 4. Как называлось движение, постулирующее принцип "принтеры должны печатать принтеры"?
- 5. В какой технологии используется полилактид в качестве расходного материала?
- 6. Возможна ли мультицветная печать в FDM технологии?
- 7. Назовите самый распространенный контроллер для 3D-принтеров;
- 8. Какой фактор ощутимо усложняет процесс печати АБС пластиком?
- 9. Какой тип дисплея на домашних DLP 3D-принтерах позволяет добиться максимального качества печати?
- 10.Как называется тип программ для подготовки задания для 3Dпринтера? (G-Code)
- 11.Назовите самый распространенный тип аппаратной прошивки 3Dпринтера;
- 12.В каком формате сохраняются задания для 3D-печати?
- 13.Назовите 6 (шесть) программ для 3D-моделирования?
- 14.Всегда ли количество полигонов влияет на качество модели?
- 15.Чем отличаются облачные программы от офлайн?
- 16.Как называется тип 3D-моделирования, применяемый для 3D-печати?
- 17.Назовите главный признак качественной 3D-модели для 3D-печати;
- 18.В какой части 3D-модели закодирован цвет и свойства поверхности?
- 19.Назовите модули для моделирования во Fusion 360 (минимум 3);
- 20.Какое минимальное количество эскизов/скетчей (Sketch) требуется для создания фигуры/формы инструментом Loft?
- 21.Какие существуют требования для модели под 3D-печать?
- 22.Как сохранить модель для 3D-печати?
- 23.Из каких простейших элементов состоит любая полигональная 3Dмодель?
- 24.Назовите самую популярную программу для исправления артефактов 3D-моделей;
- 25.Как перейти в режим прямого моделирования?

## **VII. Материально-техническое обеспечение**

- 1. Компьютерное оборудование (доступ к сети Интернет) и оргтехника, необходимая для обеспечения научно-исследовательской деятельности студентов бакалавриата;
- 2. Лицензионная программа Fusion 360 на каждом ПК (пользователь будет заходить под своим логином, который ранее зарегистрируют самостоятельно);
- 3. Лицензионная программа Cura, в последней версии (слайсер для подготовки файлов под 3D-печать);

# 4. DLP проектор для демонстрации презентаций и процессов 3D-

моделирования.

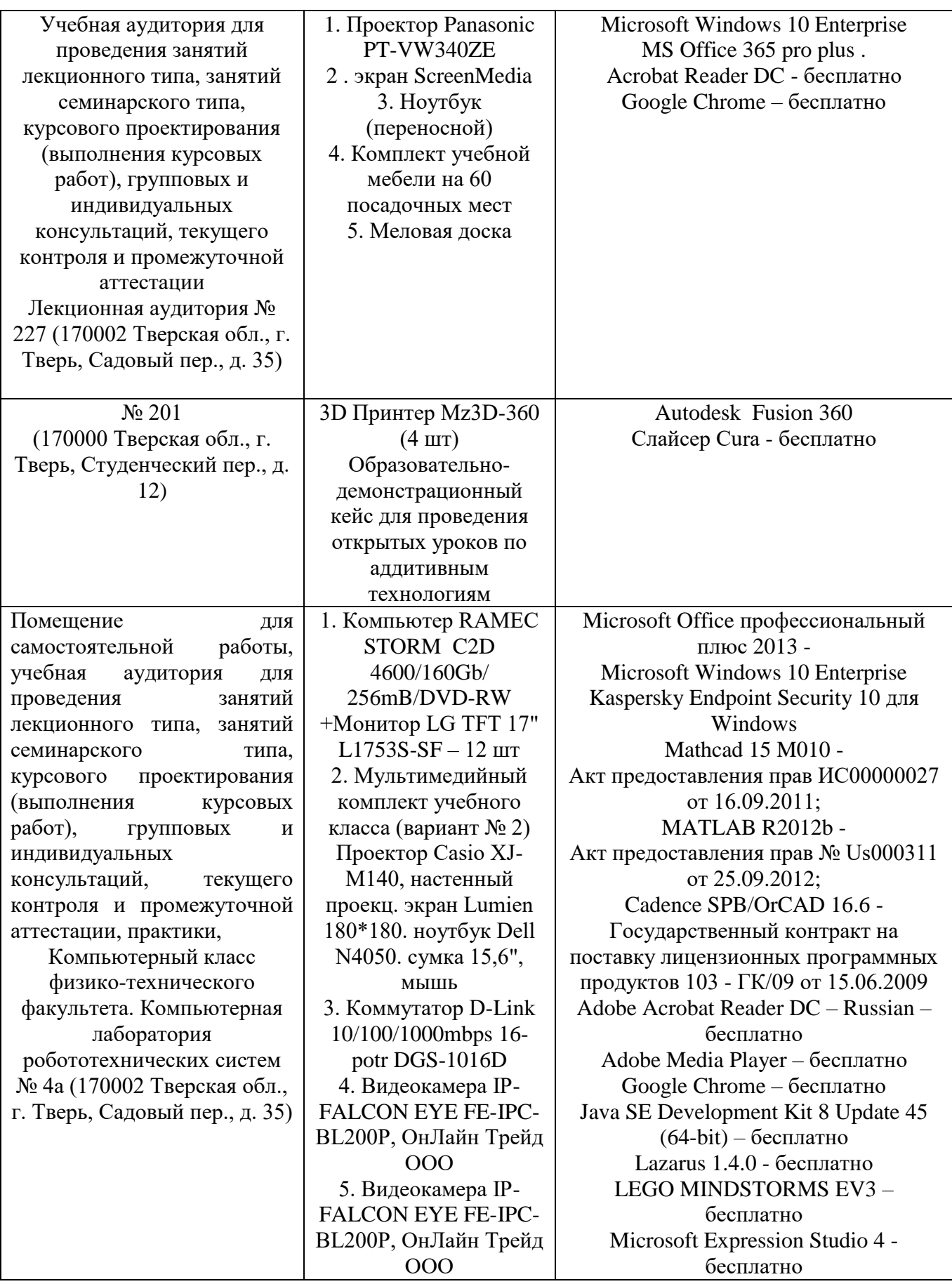

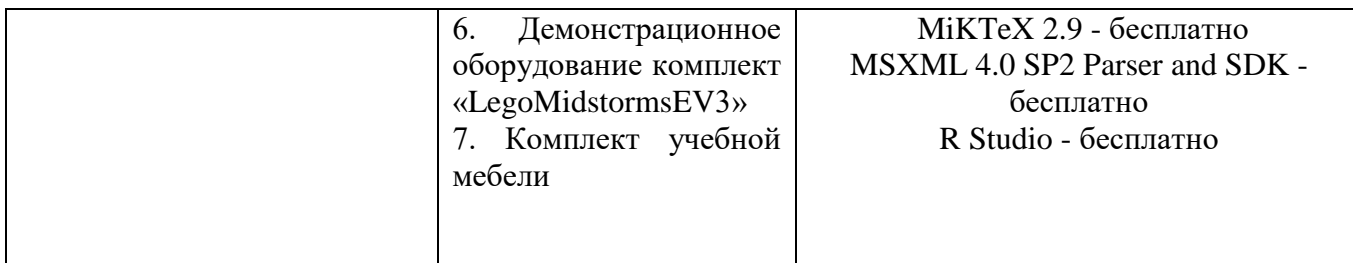

# **VIII. Сведения об обновлении рабочей программы дисциплины**

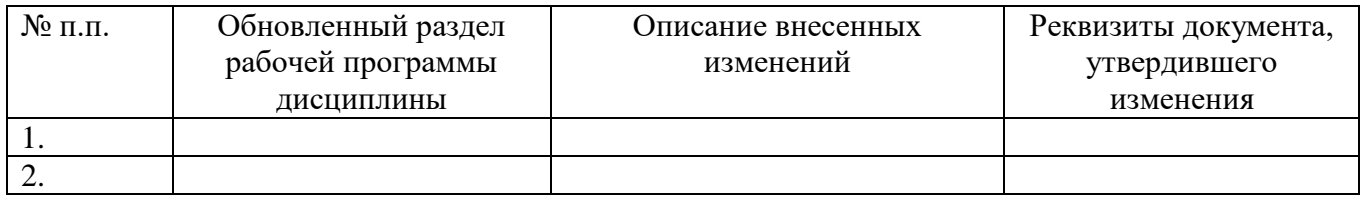